# **ZASADY FUNKCJONOWANIA DZIENNIKA ELEKTRONICZNEGO W SZKOLE PODSTAWOWEJ NR 50 IM. OSSOLINEUM WE WROCŁAWIU**

#### Spis treści

ROZDZIAŁ 1. POSTANOWIENIA OGÓLNE – s. 3

ROZDZIAŁ 2. KONTA W DZIENNIKU ELEKTRONICZNYM – s. 5

ROZDZIAŁ 3. PRZEKAZYWANIE INFORMACJI W DZIENNIKU ELEKTRONICZNYM  $-$  s. 10

ROZDZIAŁ 4. ADMINISTRATORZY SZKOŁY – s. 12

ROZDZIAŁ 5. DYREKTOR I WICEDYREKTORZY SZKOŁY – s. 14

ROZDZIAŁ 6. WYCHOWAWCA KLASY– s. 15

ROZDZIAŁ 7. NAUCZYCIEL – s. 16

- ROZDZIAŁ 8. PEDAGOG / PSYCHOLOG s. 19
- ROZDZIAŁ 9. SEKRETARIAT s. 20
- ROZDZIAŁ 10. RODZIC s. 20
- ROZDZIAŁ 11. UCZEŃ s. 21
- ROZDZIAŁ 12. POSTĘPOWANIE W CZASIE AWARII s. 22

ROZDZIAŁ 13. POSTANOWIENIA KOŃCOWE – s. 23

ZAŁĄCZNIK NR 1 – Potwierdzenie zapoznania się z zasadami funkcjonowania dziennika elektronicznego przez rodzica / prawnego opiekuna.

ZAŁĄCZNIK NR 2 – Potwierdzenie zapoznania się z zasadami funkcjonowania dziennika elektronicznego i przestrzegania ochrony danych osobowych przez pracowników szkoły.

# **ROZDZIAŁ 1. POSTANOWIENIA OGÓLNE**

1. W Szkole, za pośrednictwem strony www.synergia.librus.pl, funkcjonuje elektroniczny dziennik. Oprogramowanie to oraz usługi z nim związane dostarczane są przez firmę zewnętrzną, współpracującą ze szkołą. Podstawą działania dziennika elektronicznego jest umowa podpisana przez Dyrektora Szkoły i uprawnionego przedstawiciela firmy dostarczającej i obsługującej system dziennika elektronicznego.

2. Za niezawodność działania systemu, ochronę danych osobowych umieszczonych na serwerach oraz tworzenie kopii bezpieczeństwa, odpowiada firma nadzorująca pracę dziennika elektronicznego, pracownicy Szkoły, którzy mają bezpośredni dostęp do edycji i przeglądania danych oraz rodzice w zakresie udostępnionych im danych. Szczegółową odpowiedzialność obu stron reguluje zawarta pomiędzy stronami umowa oraz przepisy obowiązującego w Polsce prawa.

3. Podstawą prawną funkcjonowania dziennika elektronicznego, przechowywania i przetwarzania w nim danych uczniów, rodziców oraz dokumentowania przebiegu nauczania jest: rozporządzenie Ministra Edukacji Narodowej z dnia 25 sierpnia 2017 r. w sprawie sposobu prowadzenia przez publiczne przedszkola, szkoły i placówki dokumentacji przebiegu nauczania, działalności wychowawczej i opiekuńczej oraz rodzajów tej dokumentacji i rozporządzenie Ministra Edukacji Narodowej z dnia 29 sierpnia 2019 r. zmieniające rozporządzenie w sprawie sposobu prowadzenia przez publiczne przedszkola, szkoły i placówki dokumentacji przebiegu nauczania, działalności wychowawczej i opiekuńczej oraz rodzajów tej dokumentacji, ustawa z dnia 10 maja 2018 r. o ochronie danych osobowych oraz Rozporządzenie Parlamentu Europejskiego i Rady (UE) 2016/679 z dnia 27 kwietnia 2016 r. w sprawie ochrony osób fizycznych w związku z przetwarzaniem danych osobowych i w sprawie swobodnego przepływu takich danych oraz uchylenia dyrektywy 95/46/WE (ogólne rozporządzenie o ochronie danych).

4. Dyrektor Szkoły nie jest zobligowany do zbierania zgody na przetwarzania danych osobowych w związku z korzystaniem z dziennika elektronicznego.

5. Każdy rodzic (prawny opiekun) po zalogowaniu się na swoim koncie z zakładce: INFORMACJE ma dostęp do raportu o zawartych w systemie danych:

a) o informacji identyfikujących osobę (swoje dziecko).

b) o ustawie z dnia 14 grudnia 2018 r. o ochronie danych osobowych przetwarzanych w związku z zapobieganiem i zwalczaniem przestępczości.

c) o liście loginów użytkowników uprawnionych do edycji danych (Administratorzy Dziennika Elektronicznego, Dyrektorzy Szkoły, Wychowawcy, Pracownicy Sekretariatu).

6. Zasady funkcjonowania dziennika elektronicznego zostały opracowane na podstawie aktów prawnych wymienionych w ustępie 3 powyżej.

7. Na podstawie powyższego rozporządzenia oceny cząstkowe, frekwencja, tematy zajęć, oceny śródroczne i roczne są wpisywane w dzienniku elektronicznym.

8. Pracownicy Szkoły zobowiązani są do stosowania zasad zawartych w poniższym dokumencie, przestrzegania przepisów obowiązujących w Szkole.

9. Rodzicom na pierwszym zebraniu w nowym roku szkolnym i uczniom na pierwszych godzinach wychowawczych, zapewnia się możliwość zapoznania się ze sposobem działania i funkcjonowania dziennika elektronicznego.

4

10. Wszystkie moduły składające się na dziennik elektroniczny, zapewniają realizację zapisów, które zamieszczone są w:

a) Statucie Szkoły.

b) Przedmiotowych Zasadach Oceniania.

11. Statut Szkoły jest dostępny są na stronie szkoły [\(http://sp50.wroclaw.pl/\)](http://sp50.wroclaw.pl/), a Przedmiotowe Zasady Oceniania są udostępnione w dzienniku elektronicznym - w zakładce: PLIKI SZKOŁY.

12. Zasady korzystania z dziennika elektronicznego przez rodziców (prawnych opiekunów), uczniów oraz pracowników Szkoły określone są w umowie zawartej pomiędzy firmą zewnętrzną dostarczającą system dziennika elektronicznego, a placówką szkolną. Rodzicowi udostępnia się za pomocą komputera wszystkie informacje dotyczące jego dziecka z zachowaniem poufności danych osobowych. Zasady te są opisane w zakładce: POMOC w dzienniku elektronicznym po zalogowaniu się na swoje bezpłatne konto na stronie http://www.synergia.librus.pl/.

# **ROZDZIAŁ 2. KONTA W DZIENNIKU ELEKTRONICZNYM**

1. Każdy użytkownik posiada własne konto w systemie dziennika elektronicznego, za które osobiście odpowiada. Szczegółowe zasady dla poszczególnych kont opisane są w zakładce POMOC w dzienniku elektronicznym po zalogowaniu się na swoje konto (http://www.synergia.librus.pl/) oraz w poszczególnych rozdziałach tego dokumentu.

2. Hasło musi być zmieniane co 30 dni z wyjątkiem rodziców oraz uczniów. Hasło musi się składać co najmniej z 8 znaków i być kombinacją liter i cyfr. Początkowe hasło do swojego konta, które użytkownik dostanie od Administratora, służy tylko do pierwszego zalogowania. Konstrukcja systemu wymusza na użytkowniku okresową zmianę hasła.

3. Użytkownik jest zobowiązany stosować do zasad bezpieczeństwa w posługiwaniu się loginem i hasłem do systemu, które poznał na szkoleniu (Nauczyciele – na radzie pedagogicznej, Rodzice – na zebraniu, Uczniowie – na zajęciach).

4. Hasło umożliwiające dostęp do zasobów sieci każdy użytkownik (Administratorzy Dziennika Elektronicznego, Dyrektor Szkoły, Wicedyrektorzy Szkoły, Wychowawca Klasy, Nauczyciel, Pracownik Sekretariatu, Rodzic, Uczeń) utrzymuje w tajemnicy również po upływie ich ważności.

5. W przypadku utraty hasła lub podejrzenia, że zostało odczytane / wykradzione przez osobę nieuprawnioną, użytkownik zobowiązany jest do poinformowania o tym fakcie Administratora Dziennika Elektronicznego.

6. W dzienniku elektronicznym funkcjonują następujące grupy kont posiadające odpowiadające im uprawnienia:

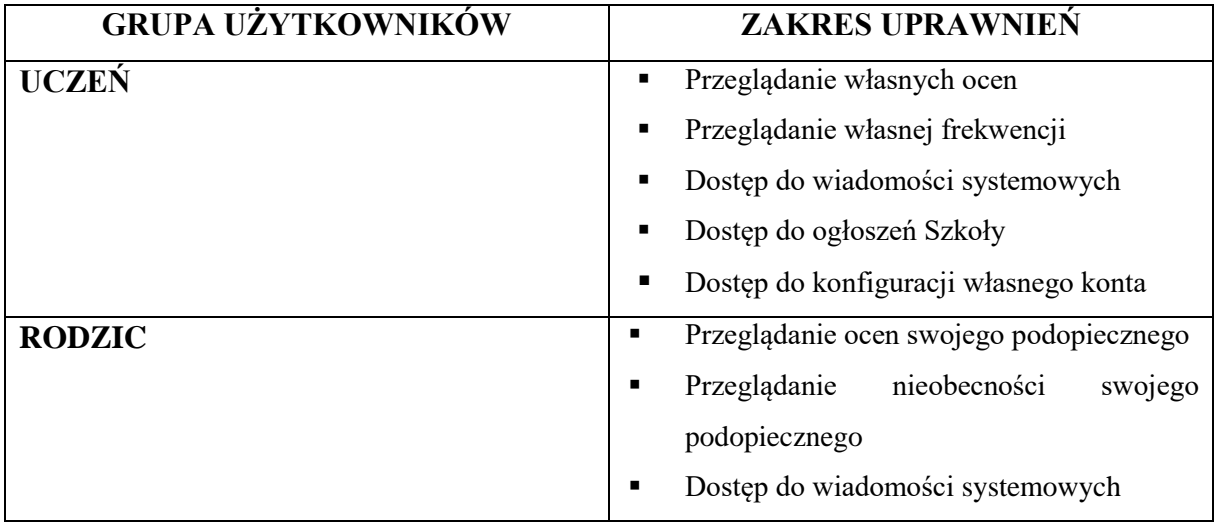

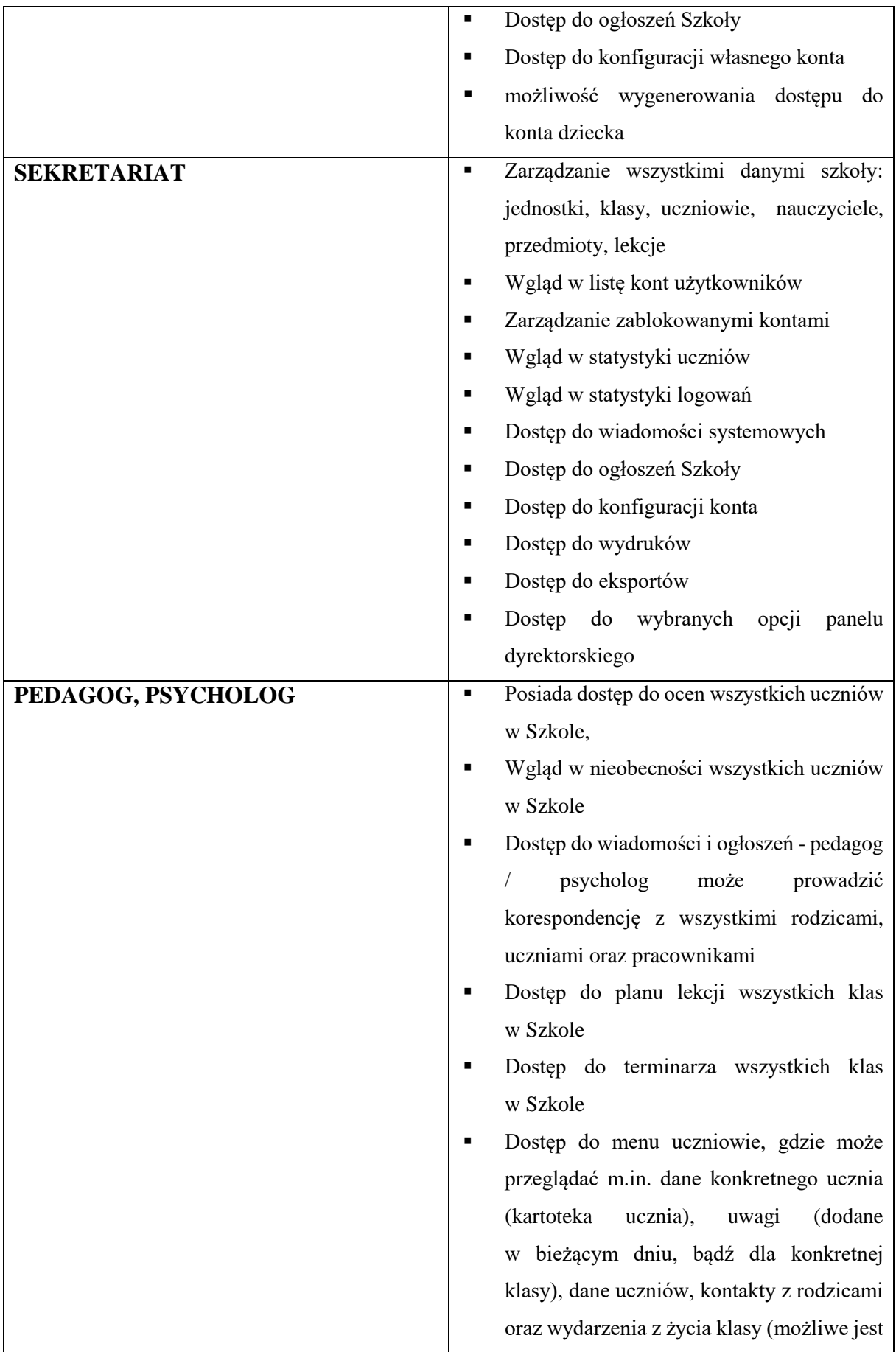

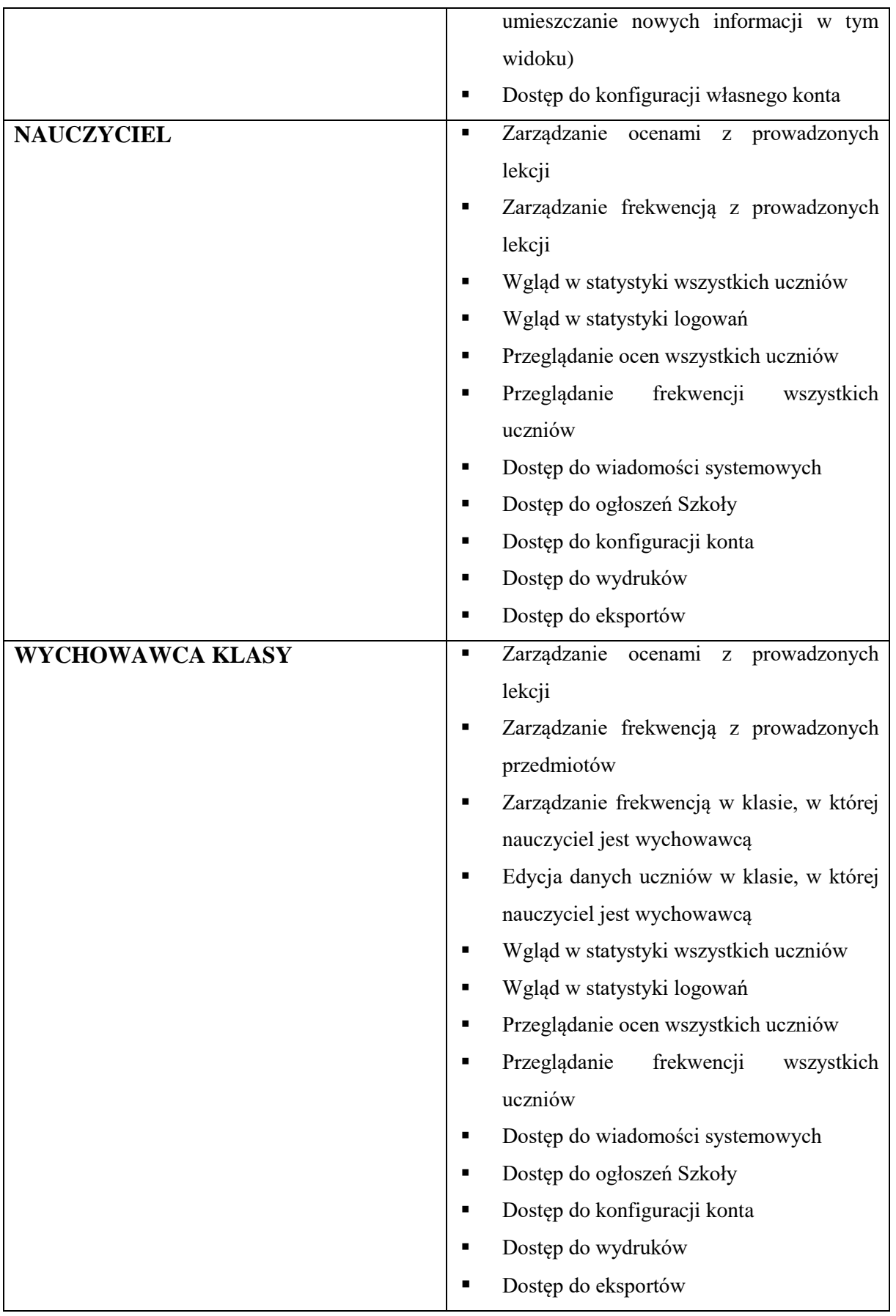

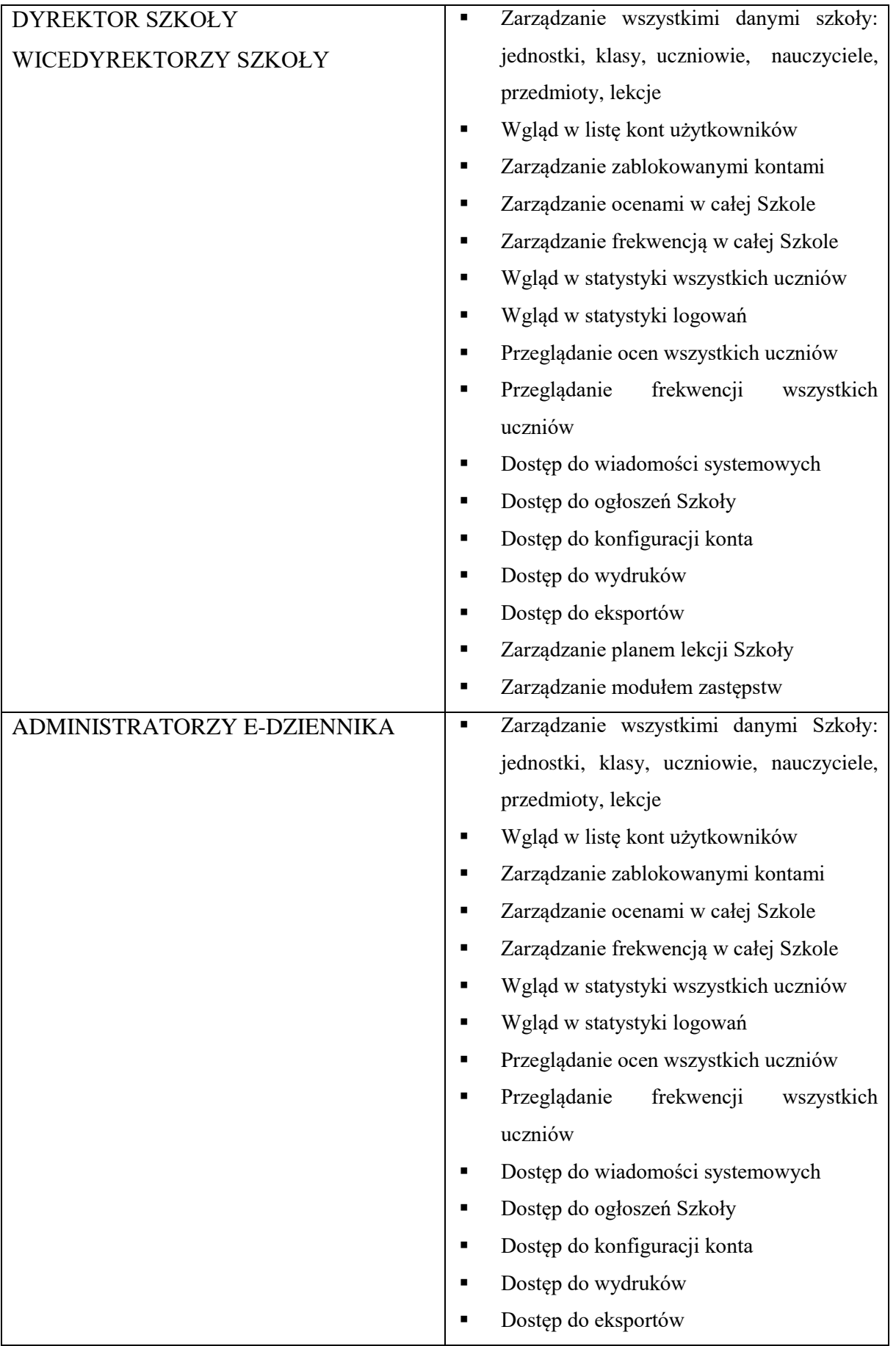

7. Każdy użytkownik ma obowiązek dokładnego zapoznania się z POMOCĄ i REGULAMINAMI dostępnymi po zalogowaniu się na swoje konto w szczególności regulaminem korzystania z Systemu. Zasady te są opisane w zakładce POMOC w dzienniku elektronicznym po zalogowaniu się na swoje konto na stronie http://www.synergia.librus.pl/.

8. Uprawnienia przypisane do kont, w szczególności tych dyrektorskich, nauczycielskich oraz administratorskich mogą zostać zmienione przez Administratorów Dziennika Elektronicznego.

Aktualna lista uprawnień publikowana jest w dokumentacji Systemu dostępnej po zalogowaniu na kontach Dyrektora Szkoły oraz Administratorów Dziennika Elektronicznego.

## **ROZDZIAŁ 3. PRZEKAZYWANIE INFORMACJI W DZIENNIKU ELEKTRONICZNYM**

1. W dzienniku elektronicznym do przekazywania i wymiany informacji służą moduły WIADOMOŚCI, OGŁOSZENIA, TERMINARZ.

2. W Szkole w dalszym ciągu funkcjonują dotychczasowe formy komunikacji z rodzicami (wywiadówki, konsultacje, indywidualne spotkania z nauczycielami, zeszyty informacji itd.). Szkoła może, na życzenie rodzica (prawnego opiekuna) udostępnić papierowe wydruki, które są przewidziane dla konta Rodzica w systemie dziennika elektronicznego.

3. Moduł WIADOMOŚCI służy do komunikacji i przekazywania informacji. Należy go wykorzystywać, gdy potrzebna jest informacja zwrotna o przeczytaniu wiadomości lub odpowiedzi na pytanie oraz gdy istnieje potrzeba przekazania wiadomości tylko pewnej grupie osób np. uczniom tylko jednej klasy.

5. Moduł WIADOMOŚCI nie może zastąpić oficjalnych podań papierowych, które regulują przepisy odnośnie szkolnej dokumentacji.

6. Moduł WIADOMOŚCI może służyć do poinformowania Wychowawcy o nieobecności ucznia w szkole.

7. Odczytanie informacji przez rodzica zawartej w module WIADOMOŚCI, jest równoznaczne z przyjęciem do wiadomości treści komunikatu co potwierdzone zostaje automatycznie odpowiednią adnotacją systemu przy wiadomości.

Adnotację potwierdzającą odczytanie wiadomości w systemie uważa się za równoważną skutecznemu dostarczeniu jej do rodzica (prawnego opiekuna) ucznia.

8. Jeśli nauczyciel uzna, że zachowanie ucznia np. ucieczka z lekcji, niestosowne zachowanie itp. wymaga szczególnego odnotowania, powinien wysłać odpowiednią treść do rodzica (prawnego opiekuna) za pomocą WIADOMOŚCI wybierając RODZAJ informacji jako **UWAGA** 

9. Wiadomości odznaczone jako UWAGI, będą automatycznie dodawane do kartoteki danego ucznia z podaniem:

- a) daty wysłania,
- b) imienia i nazwiska nauczyciela wpisującego uwagę,
- c) adresata,
- d) temat i treści uwagi,
- e) daty odczytana przez rodzica (prawnego opiekuna).

10. Usunięcie przez rodzica przeczytanej UWAGI ze swojej zakładki WIADOMOŚCI w dzienniku elektronicznym, nie powoduje jej usunięcia z systemu.

11. Za pomocą OGŁOSZEŃ można powiadamiać uczniów i rodziców np. o organizacji pracy Szkoły, czy o zebraniach z rodzicami. Moduł ten należy wykorzystywać, gdy nie potrzebna jest informacja zwrotna o przeczytaniu wiadomości lub nadesłanie na nią odpowiedzi.

12. Moduł OGŁOSZENIA daje możliwość wyświetlania informacji razem lub osobno:

- a) wszystkim uczniom w Szkole,
- b) wszystkim rodzicom lub prawnym opiekunom dzieci uczęszczających do szkoły,
- c) wszystkim nauczycielom w szkole.

13. Zakazuje się usuwania nieaktywnych OGŁOSZEŃ. Wszystkie informacje, można będzie usunąć pod koniec sierpnia, przed rozpoczęciem nowego roku szkolnego. Zapewni to całkowitą archiwizacją danych przez firmę oraz Administratorów Dziennika Elektronicznego oraz da możliwość poprawnego odczytania w przyszłości.

14. Użytkownik systemu dziennika elektronicznego nie ma prawa umożliwiać korzystania z zasobów osobom trzecim. W przypadku udostępniania informacji rodzicom (opiekunom prawnym), weryfikacja danych następuje w oparciu o rejestr podpisów rodziców (opiekunów prawnych), który Szkoła zbiera na początku roku szkolnego.

15. Moduł TERMINARZ służy do wyświetlania informacji o sprawdzianach wiadomości, dniach wolnych od zajęć lub innych zaplanowanych wydarzeniach z życia Szkoły. Terminy wpisywania opisanych w pkt. 11 przez Nauczycieli informacji o sprawdzianach, pracach klasowych itp. opisane są w dokumentach Szkoły.

# **ROZDZIAŁ 4. ADMINISTRATORZY SZKOŁY (Administratorzy Dziennika Elektronicznego)**

1. Za poprawne funkcjonowanie dziennika elektronicznego w szkole odpowiedzialni są Administratorzy Dziennika Elektronicznego.

2. Wszystkie operacje dokonywane na kontach Administratorów Dziennika Elektronicznego powinny być wykonywane ze szczególną uwagą i po dokładnym rozpoznaniu zasad funkcjonowania szkoły. Dlatego zaleca się, aby Administratorzy w szkole byli ww. zakresie odpowiednio przeszkoleni.

- 3. Do obowiązków Administratorów Dziennika Elektronicznego należy:
- a) zapoznanie użytkowników z przepisami i zasadami użytkowania systemu,
- b) przekazywanie bezpośrednio właścicielom kont lub Wychowawcom Klas informacji o nowo utworzonych kontach,
- c) wprowadzenie stosownych zmian w przypadku przejścia ucznia do innej klasy lub skreślenia go z listy uczniów,
- d) Administratorzy Dziennika Elektronicznego przed dokonaniem ww. operacji mają obowiązek zarchiwizować oraz dokonać wydruku kartoteki danego ucznia i przekazać wydruk do sekretariatu szkoły, celem umieszczenia go w szkolnym archiwum w Arkuszu Ocen danego ucznia,
- e) Administratorzy Dziennika Elektronicznego logując się na swoje konto mają obowiązek zachowywać zasady bezpieczeństwa (mieć zainstalowane i systematycznie aktualizować programy zabezpieczające komputer),
- f) Administratorzy Dziennika Elektronicznego, mają obowiązek co 30 dni zmieniać hasło. Hasło musi się składać co najmniej z 8 znaków i być kombinacją liter i cyfr,
- g) systematyczne sprawdzanie WIADOMOŚCI na swoim koncie i jak najszybsze odpowiadanie na nie.
- h) systematyczne umieszczanie ważnych OGŁOSZEŃ, mających kluczowe znaczenie dla działania systemu.
- i) promowanie wśród wszystkich użytkowników wykorzystywania możliwości danego systemu, stosowania modułów mogących usprawnić przepływ informacji w szkole.

4. Wszelkie ustawienia konfiguracyjne na poziomie szkoły, mające wpływ na bezpośrednie funkcjonowanie zajęć i szkoły, Administrator Dziennika Elektronicznego może dokonać wyłącznie po omówieniu tego na Radzie Pedagogicznej i odnotowaniu tego faktu w protokole rady. W razie zaistnienia potrzeby szybkiej zmiany ustawień, Administrator Dziennika Elektronicznego może poprosić Dyrektora Szkoły o zwołanie specjalnej Rady Pedagogicznej w celu zaopiniowaniawprowadzenia nowych ustawień w dzienniku elektronicznym.

5. Raz w miesiącu Administratorzy Dziennika Elektronicznego mają obowiązek zarchiwizowania całego dziennika szkoły w formacie XML.

6. Do 10 września każdego roku Administratorzy Dziennika Elektronicznego wraz z Dyrektorem Szkoły mają obowiązek zarchiwizować cały dziennik elektroniczny w formacie XML za miniony rok szkolny (a Dyrektor Szkoły ma obowiązek zweryfikować poprawność danych i zatwierdzić je podpisem kwalifikowanym). Następnie zarchiwizowany dziennik elektroniczny należy zapisać na płycie CD wraz z programem umożliwiającym odczyt i dostarczyć do sekretariatu szkoły. Kopia ta powinna być przechowywana w szkolnym sejfie. Płyta powinna być opisana z podaniem zawartości i daty utworzenia archiwum.

7. Każdy zauważony i zgłoszony Administratorowi Dziennika Elektronicznego, przypadek naruszenia bezpieczeństwa ma być zgłoszony firmie zarządzającej, w celu podjęcia dalszych działań (zablokowanie dostępu czy pozostawienie w celu zbierania dalszych dowodów).

8. Jeśli nastąpi zablokowanie konta Nauczyciela, Administrator Dziennika Elektronicznego ma obowiązek:

- a) skontaktować się osobiście z nauczycielem i wyjaśnić powód blokady,
- b) w razie zaistnienia próby naruszenia bezpieczeństwa powiadomić firmę nadzorującą,
- c) sprawdzić wraz z nauczycielem aktualną zawartość jego konta z tworzonymi kopiami bezpieczeństwa i jeśli jest taka potrzeba przywrócić do prawidłowej zawartości,

d) wygenerować i przekazać nowe jednorazowe hasło dla nauczyciela.

9. Administrator Dziennika Elektronicznego jest zobowiązany nie udostępniać nikomu, poza Szkolnym Administratorem Sieci Komputerowej, żadnych danych konfiguracyjnych szkolnej sieci komputerowej, mogących przyczynić się na obniżenie poziomu bezpieczeństwa.

#### **ROZDZIAŁ 5. DYREKTOR I WICEDYREKTORZY SZKOŁY**

1. Za kontrolowanie poprawności uzupełniania dziennika elektronicznego odpowiada Dyrektor i Wicedyrektorzy Szkoły.

2. Do 30 września danego roku szkolnego Dyrektor Szkoły wraz z Wicedyrektorami sprawdzają wypełnienie przez Wychowawców Klas wszystkich danych uczniów potrzebnych do prawidłowego działania dziennika elektronicznego.

- 3. Dyrektor Szkoły jest zobowiązany:
- a) systematycznie sprawdzać statystyki logowań,
- b) kontrolować systematyczność wpisywania tematów, ocen i frekwencji przez nauczycieli (kontrole e-dziennika są przeprowadzane w każdy wtorek i obejmują okres do ostatniego piątku oraz kompleksowo – po zakończeniu danego miesiąca pracy),
- c) systematycznie odpowiadać na wiadomości, nauczycieli, rodziców i uczniów,
- d) generowania odpowiednich statystyk np. zbiorczych dla nauczycieli, a następnie ich wynik i analizę przedstawiać na radach pedagogicznych,
- e) dochowywać tajemnicy odnośnie postanowień zawartych w umowie, mogących narazić działanie systemu informatycznego na utratę bezpieczeństwa,
- f) dbać o finansowe zapewnienie poprawności działania systemu, zakup materiałów i sprzętu do drukowania i archiwizowania danych, szkoleń itp.
- 4. Wicedyrektorzy Szkoły są zobowiązani do:
- a) systematycznego sprawdzania statystyki logowań,
- b) kontrolowania systematyczności wpisywania tematów, ocen i frekwencji przez nauczycieli,
- c) systematycznego odpowiadania na wiadomości, nauczycieli, rodziców i uczniów

5. Ze względu na bardzo dużo liczbę klas funkcjonujących w Szkole Podstawowej nr 50 im. Ossolineum we Wrocławiu Dyrektor Szkoły może wyznaczyć więcej niż jedną osobę do pełnienia funkcji Administratora Dziennika Elektronicznego.

#### **ROZDZIAŁ 6. WYCHOWAWCA KLASY**

1. Dziennik elektroniczny danej klasy prowadzi wyznaczony przez Dyrektora Szkoły Wychowawca Klasy. Każdy Wychowawca Klasy jest odpowiedzialny za prowadzenie dziennika elektronicznego swojej klasy w zakresie opisanym w poniższym rozdziale.

2. Wychowawca Klasy powinien zwrócić szczególną uwagę na moduł Edycja Danych Uczniów. Poza wszystkimi elementami potrzebnymi do późniejszego wydruku świadectw, powinien również wypełnić pola odnośnie telefonów komórkowych i adresów poczty elektronicznej rodziców oraz jeśli dziecko posiada opinię lub orzeczenie z poradni odznaczyć ten fakt w odpowiednim miejscu.

3. Jeśli w danych osobowych ucznia nastąpią zmiany np.: zmiana nazwiska lub adresu zamieszkania, Wychowawca Klasy ma obowiązek dokonać odpowiednich zmian w zapisie dziennika elektronicznego, za których wprowadzanie bezpośrednio odpowiada.

4. Do 20 września danego roku szkolnego w dzienniku elektronicznym, Wychowawca Klasy uzupełnia dane uczniów swojej klasy.

5. Na dwa dni przed posiedzenie śródrocznej lub rocznej klasyfikacyjnej Rady Pedagogicznej Wychowawca Klasy dokonuje wydruków odpowiednich statystyk, podpisuje je i przekazuje Dyrektorowi.

6. Oceny z zachowania wpisuje Wychowawca Klasy według zasad określonych w Statucie Szkoły.

7. W przypadku przejścia ucznia do innej szkoły lub klasy, Wychowawca Klasy zgłasza ten fakt Administratorowi Dziennika Elektronicznego poprzez wysłanie WIADOMOŚCI. Na podstawie takiej informacji Administrator Dziennika Elektronicznego może przenieść go do innej klasy lub wykreślić z listy uczniów.

8. Eksportu danych do świadectw z systemu informatycznego dokonuje Wychowawca Klasy wraz z Administratorem Dziennika Elektronicznego.

9. Wychowawca Klasy przegląda frekwencję za ubiegły tydzień i dokonuje odpowiednich zmian np. usprawiedliwień, likwidacji podwójnych nieobecności itp. Jeśli w wyniku błędnego zaznaczenia przez dwóch nauczycieli nieobecności ucznia na tej samej godzinie lekcyjnej, Wychowawca Klasy jest zobowiązany do poprawienia tego zapisu.

10. W dniu zebrania z rodzicami wychowawcy mogą drukować z systemu dziennika elektronicznego zestawienia ocen, frekwencji i potrzebnych statystyk do wykorzystania w czasie spotkania z rodzicami.

11. Jeżeli rodzic (opiekun prawny) nie jest obecny na zebraniu, Wychowawca Klasy nie ma obowiązku dodatkowego zawiadamiania o ocenach poza określonym w szkole systemem dziennika elektronicznego (wyjątek – zebrania na miesiąc przed wystawieniem ocen śródrocznych / rocznych).

12. Wychowawca Klasy regularnie uzupełnia moduł WYWIADÓWKI i systematycznie odnotowuje w nich obecność rodzica lub opiekuna zaznaczając odpowiednie opcje.

13. Wychowawca Klasy nie ma możliwości edytowania ocen z innych przedmiotów w klasie, w której jest wychowawcą poza przedmiotem, którego uczy.

14. Na początku każdego roku szkolnego Wychowawca Klasy ma obowiązek przedstawić uczniom zasady funkcjonowania dziennika elektronicznego w Szkole.

15. Na pierwszym zebraniu w danym roku szkolnym z rodzicami Wychowawca Klasy ma obowiązek przekazać (przypomnić) podstawowe informacje o tym, jak należy korzystać z dziennika elektronicznego i wskazuje gdzie i jak można uzyskać pomoc w jego obsłudze (http://www.synergia.librus.pl/ - po zalogowaniu się na swoje konto).

16. Fakt zapoznania się z zasadami funkcjonowania dziennika elektronicznego w szkole, rodzic potwierdza podpisując się osobiście na specjalnej liście (vide – Załącznik nr 1).

17. Wychowawca klasy na koniec każdego miesiąca poprzez moduł WIDOK TYGODNIOWY KLASY przeprowadza kontrolę wpisów tematów zajęć lekcyjnych z frekwencją. O ewentualnych brakach informuje Nauczycieli za pomocą WIADOMOŚCI. Częstotliwość tych czynności (dotyczy usprawiedliwień) nie może być mniejsza niż raz na dwa tygodnie.

#### **ROZDZIAŁ 7. NAUCZYCIEL**

1. Każdy Nauczyciel jest osobiście odpowiedzialny za systematyczne wpisywanie do dziennika elektronicznego w klasach, w których prowadzi zajęcia:

a) ocen cząstkowych,

b) przewidywanych ocen śródrocznych i rocznych,

c) ocen śródrocznych i rocznych,

według zasad określonych w Statucie Szkoły.

2. Każdy Nauczyciel na początku prowadzonych przez siebie zajęć osobiście sprawdza i wpisuje bezpośrednio do dziennika elektronicznego: nieobecności jak i obecności uczniów na zajęciach oraz temat lekcji. W trakcie trwania zajęć uzupełnia inne elementy np. oceny uzyskane przez uczniów. W przypadku braku dostępu do komputera lub awarii sieci internetowej w trakcie prowadzonych przez siebie zajęć, Nauczyciel ma obowiązek wprowadzić / uzupełnić powyższe informacje w dniu, w którym przeprowadził dane zajęcia edukacyjne.

3. W przypadku prowadzenia zajęć za nieobecnego nauczyciela, Nauczyciel ma obowiązek sprawdzenia, czy dane zastępstwo zostało już przydzielone w e-dzienniku i uzupełnić temat oraz frekwencję.

4. Każdy Nauczyciel ma obowiązek ustalania wagi ocen. Wagi ocen ustalone są według zasad określonych w Przedmiotowych Zasadach Oceniania. Każda ocena ma mieć przydzieloną kategorię, wagę oraz zaznaczenie, czy jest liczona do średniej.

5. Ocena wpisana do dziennika elektronicznego nie może być usuwana ani zmieniana bez podania przyczyny takiego postępowania.

- a) jeśli nauczyciel pomyli się wprowadzając błędną ocenę powinien jak najszybciej dokonać korekty i opisać przyczynę błędu / pomyłki w UWAGACH,
- b) ocenie z poprawy danego obszaru nadaje się te same właściwości jak pierwotnej ocenie (kolor, nazwę i wagę).

6. Nieobecność nb. wpisana do dziennika nie może być usuwana. Nieobecność może być zmieniona na:

- a) nieobecność usprawiedliwiona u.
- b) spóźnienie sp.

c) zwolnienie – zw.

7. Każdy nauczyciel ma obowiązek w dniu pracy co najmniej raz sprawdzić na swoim koncie WIADOMOŚCI i OGŁOSZENIA oraz systematyczne udzielać na nie odpowiedzi. W tym zakresie Nauczyciel jest kontrolowany przed Dyrektora Szkoły oraz Administratora Dziennika Elektronicznego.

8. W terminie wyznaczonym przez Dyrektora Szkoły wszyscy Nauczyciele są zobowiązani do wystawienia i dokonania wpisu ocen śródrocznych lub rocznych w dzienniku elektronicznym.

9. Obowiązkiem każdego Nauczyciela jest poinformowanie ucznia i jego rodziców o przewidywanych dla niego ocenach niedostatecznych lub o zagrożeniu nieklasyfikowaniem, wykorzystując do tego moduł WIADOMOŚCI w dzienniku elektronicznym, według zasad i terminów określonych w Statucie Szkoły.

10. Obowiązkiem każdego Nauczyciela jest poinformowanie ucznia i jego rodziców o przewidywanych dla niego ocenach klasyfikacyjnych, wykorzystując do tego system OCEN (proponowana ocena śródroczna i proponowana ocena roczna) w dzienniku elektronicznym, według zasad i terminów określonych w Statucie Szkoły.

11. Nauczyciel ma obowiązek umieszczać informacje o każdej pracy klasowej w TERMINARZU klasy, której ta praca klasowa dotyczy.

12. Za ujawnienie poufnych danych z dziennika elektronicznego Nauczyciel ponosi takie same konsekwencje jak w przypadku przepisów odnośnie szkolnej dokumentacji.

13. Nauczyciel jest zobligowany do ochrony komputera z którego loguje się do dziennika elektronicznego, aby uczeń lub osoba postronna nie miała dostępu do komputera.

14. Po każdym zalogowaniu się do dziennika Nauczyciel powinien sprawdzić wiarygodność informacji o ostatniej wizycie w dzienniku elektronicznym, która będzie widoczna zaraz po zalogowaniu się na swoje konto.

15. Po zakończeniu pracy nauczyciel musi pamiętać o wylogowaniu się z konta.

16. W razie zauważenia naruszenia bezpieczeństwa Nauczyciel powinien niezwłocznie zawiadomić o tym fakcie Administratora Dziennika Elektronicznego..

17. Nauczyciel ma obowiązek utrzymywania powierzonego mu sprzętu komputerowego w należytym stanie.

18. Przed przystąpieniem do pracy Nauczyciel zobowiązany jest do sprawdzenia czy sprzęt nie został w widoczny sposób naruszony lub uszkodzony. W przypadku zaistnienia takiego stanu rzeczy niezwłocznie powiadomić o tym odpowiedniego Administratora Dziennika Elektronicznego.

19. Nauczyciel powinien dbać by poufne dane prezentowane na monitorze komputera nie były widoczne dla osób trzecich.

20. Nauczyciele prowadzący zajęcia w grupach mają obowiązek tworzenia WIRTUALNYCH KLAS oraz systematycznego kontrolowania i uaktualniania listy każdej WIRTUALNEJ KLASY.

21. Nauczyciel, który jest organizatorem wycieczki zobowiązany jest do wpisania wszystkich informacji dotyczących danej wycieczki w terminie najpóźniej 3 dni przed planowanym wyjściem / wyjazdem korzystając z MODUŁU WYCIECZKA.

22. Nauczyciel ma obowiązek umieszczać informacje w TERMINARZU o każdej pracy klasowej, informując o tym wszystkich nauczycieli i uczniów klasy, w której jest przeprowadzany sprawdzian wiadomości zgodnie z dokumentami Szkoły.

23. Na podstawie informacji zamieszczanych w TERMINARZU wszyscy Nauczyciele w Szkole mają obowiązek tak planować swoje sprawdziany, aby nie zostały naruszone zasady opisane w Statucie Szkoły.

#### **ROZDZIAŁ 8. PEDAGOG / PSYCHOLOG**

1. Pedagog / Psycholog jest odpowiedzialny za prowadzenie dziennika elektronicznego w module pedagoga.

2. W celu sprawnego ewidencjonowania realizacji obowiązków pedagoga / psychologa Pedagog / Psycholog jest obowiązany analizować zapisy frekwencji i postępów w nauce uczniów o specjalnych potrzebach edukacyjnych współpracując w tym zakresie z wychowawcą klasy, nauczycielami, dyrektorem i wicedyrektorami.

#### **ROZDZIAŁ 9. SEKRETARIAT**

1. Za obsługę konta Sekretariat odpowiedzialne są wyznaczona przez Dyrektora Szkoły Osoby, które na stałe pracują w sekretariacie Szkoły.

2. Dyrektor Szkoły może powierzyć pracownikowi sekretariatu szkoły obowiązki i wynikające z tego faktu uprawnienia Administratora Dziennika Elektronicznego.

3. Osoby pracujące w sekretariacie Szkoły są zobowiązane do przestrzegania przepisów zapewniających ochronę danych osobowych i dóbr osobistych uczniów w szczególności do nie podawania haseł do systemu drogą nie zapewniającą weryfikacji tożsamości osoby (np. drogą telefoniczną).

4. Nowe hasło dla ucznia lub rodzica, pracownik sekretariatu może wydać tylko po okazaniu legitymacji szkolnej lub dowodu tożsamości.

5. Pracownicy sekretariatu Szkoły są zobowiązani do jak najszybszego przekazywania wszelkich informacji odnośnie nieprawidłowego działania i funkcjonowania dziennika elektronicznego lub zaistniałej awarii zgłoszonej przez nauczyciela, Administratorowi Dziennika Elektronicznego lub Administratorowi Sieci Komputerowej.

#### **ROZDZIAŁ 10. RODZIC**

1. Rodzice (prawni opiekunowie) mają swoje niezależne konto w systemie dziennika elektronicznego, zapewniające podgląd postępów edukacyjnych ucznia oraz dających możliwość komunikowania się z nauczycielami w sposób zapewniający ochronę dóbr osobistych innych uczniów.

2. Na początku roku szklonego rodzic ucznia klasy pierwszej lub rodzic dziecka rozpoczynającego naukę w Szkole dostaje login i hasło do swojego i dziecka konta. Fakt otrzymania tych uprawnień rodzic podpisuje osobiście w obecności wychowawcy na odpowiednim dokumencie. W przypadku jego nieobecności na zebraniu, rodzic ma możliwość odebrania loginu i hasła w sekretariacie szkolnym.

3. Rodzic w swoim koncie poza możliwością zmiany swojego hasła, ma możliwość zmiany hasła konta swojego dziecka.

4. Rodzic ma obowiązek zapoznać się z zasadami funkcjonowania dziennika elektronicznego w szkole dostępnymi w POMOCY i odpowiednich REGULAMINACH dostępnych po zalogowaniu się na swoje konto.

5. Standardowo wydaje się dla rodzica jeden login oraz hasło. W przypadku chęci odrębnego dostępu do systemu przez dwoje rodziców istnieje możliwość wydania osobnego loginu oraz hasła dla drugiego rodzica/opiekuna prawnego.

6. Dostęp rodziców i ich dzieci do poszczególnych modułów w dzienniku elektronicznym jest określony na podstawie umowy zawartej pomiędzy firmą a Dyrektorem Szkoły.

7. Rodzic osobiście odpowiada za swoje konto w dzienniku elektronicznym szkoły i ma obowiązek nie udostępniania go swojemu dziecku ani innym nieupoważnionym osobom.

8. Jeśli rodzic dostrzeże błąd lub nieprawidłowość we wpisie do dziennika elektronicznego, powinien niezwłocznie poinformować o tym fakcie danego Nauczyciela (który dokonał tego wpisu), przesyłając jednocześnie tę informację do wiadomości Dyrektora bądź Wicedyrektorów Szkoły.

9. Rodzic może usprawiedliwiać nieobecności swojego podopiecznego za pomocą WIADOMOŚCI w dzienniku elektronicznym lub pisemnie w terminie wyznaczonym w Statucie Szkoły.

### **ROZDZIAŁ 11. UCZEŃ**

1. Na początku każdego roku szkolnego uczniom są przypominane przez Wychowawcę Klasy zasady funkcjonowania dziennika elektronicznego w Szkole.

2. Uczeń ma obowiązek zapoznać się z zasadami funkcjonowania elektronicznego dziennika ocen w szkole dostępnymi w POMOCY i odpowiednich REGULAMINACH dostępnych po zalogowaniu się na swoje konto (http://www.synergia.librus.pl/).

3. Dla ucznia któremu ustalono indywidualny tok nauczania tworzy się osobną klasę przydzielając nauczycieli według takich samych zasad jak dla każdej klasy.

4. Uczeń przy obsłudze swojego konta w dzienniku elektronicznym, ma takie same prawa, obowiązki i uprawnienia jak rodzic na swoim koncie.

#### **ROZDZIAŁ 12. POSTĘPOWANIE W CZASIE AWARII**

- 1. Postępowanie Dyrektora Szkoły w czasie awarii:
- a) Dyrektor Szkoły ma obowiązek sprawdzić czy wszystkie procedury odnośnie zaistnienia awarii są przestrzegane przez Administratorów Dziennika Elektronicznego, Administratora Sieci Komputerowej i Nauczycieli,
- b) dopilnować jak najszybszego przywrócenia prawidłowego działania systemu,
- c) zabezpieczyć środki na wypadek awarii w celu przywrócenia normalnego funkcjonowania systemu.
- 2. Postępowanie Administratorów Dziennika Elektronicznego w czasie awarii.
- a) obowiązkiem Administratora Dziennika Elektronicznego jest niezwłoczne dokonanie naprawy w celu przywrócenia prawidłowego działania systemu,
- b) o fakcie zaistnienia awarii i przewidywanym czasie jego naprawy, Administrator Dziennika Elektronicznego powinien powiadomić Dyrektora Szkoły oraz Nauczycieli,
- c) jeśli usterka może potrwać dłużej niż jeden dzień Administrator Dziennika Elektronicznego powinien wywiesić na tablicy ogłoszeń w pokoju nauczycielskim odpowiednią informację,
- d) jeśli z powodów technicznych Administrator Dziennika Elektronicznego nie ma możliwości dokonania stosowej naprawy, powinien w tym samym dniu powiadomić o tym fakcie Dyrektora Szkoły,
- e) jeśli w szkole jest kontrola i nastąpiła awaria systemu dziennika elektronicznego, Administrator Dziennika Elektronicznego jest zobowiązany do uruchomienia i udostępnienia danych potrzebnych do kontroli z ostatniej kopii bezpieczeństwa.
- 3. Postępowanie Nauczyciela w czasie awarii:

a) wszystkie awarie sprzętu komputerowego, oprogramowania czy sieci komputerowych, mają być zgłaszane osobiście w dniu zaistnienia jednej z wymienionych osób:

- Administratorowi Sieci Komputerowej.
- Administratorowi Dziennika Elektronicznego.
- pracownikowi sekretariatu Szkoły.
- b) zalecaną formą zgłaszania awarii jest użycie WIADOMOŚCI w systemie dziennika elektronicznego, jeśli nie jest to możliwe, dopuszcza się następujące powiadomienia:
	- osobiście.
	- telefonicznie.
	- za pomocą poczty e-mail,
	- poprzez zgłoszenie tego faktu w sekretariacie szkoły, który jest zobowiązany do niezwłocznego poinformowania o tym fakcie odpowiedniego pracownika szkoły.

4. W żadnym przypadku nauczycielowi nie wolno podejmować samodzielnej próby usunięcia awarii ani wzywać do naprawienia awarii osób do tego nie wyznaczonych.

# **ROZDZIAŁ 13. POSTANOWIENIA KOŃCOWE**

1. Wszystkie tworzone dokumenty i nośniki informacji, powstałe na podstawie danych z elektronicznego dziennika, muszą być przechowywane w sposób uniemożliwiający ich zniszczenie lub ukradzenie, według zasad określonych w Polityce Ochrony Danych Osobowych i w Regulaminie Prowadzenia Dokumentacji obowiązujących w szkole.

2. Nie wolno przekazywać żadnych informacji odnośnie np.: haseł, ocen, frekwencji itp. rodzicom i uczniom, drogą telefoniczną, która nie pozwala na jednoznaczną identyfikację drugiej osoby.

3. Możliwość edycji danych ucznia mają: Administratorzy Dziennika Elektronicznego, Dyrektor Szkoły, Wicedyrektorzy, Wychowawca Klasy oraz upoważnieni przez Dyrektora Szkoły pracowncy sekretariatu.

4. Wszystkie dane osobowe uczniów i ich rodzin są poufne.

5. Szkoły mogą udostępnić dane ucznia bez zgody rodziców odpowiednim organom na zasadzie oddzielnych przepisów i aktów prawnych obowiązujących w szkole np. innym szkołom w razie przeniesienia, uprawnionym urzędom kontroli lub nakazu sądowego.

6. Wszystkie poufne dokumenty i materiały utworzone na podstawie danych z dziennika elektronicznego, które nie będą potrzebne, należy zniszczyć w sposób jednoznacznie uniemożliwiający ich odczytanie.

7. Osoby z zewnątrz (serwisanci, technicy itp.), jeśli wymaga tego potrzeba zobowiązują się do poszanowania i zachowania udostępnionych im danych w poufności, potwierdzając to własnoręcznym podpisem na odpowiednim dokumencie.

8. Dokumentacja dotycząca funkcjonowania dziennika elektronicznego, wydruki, płyty CD z danymi powinny być przechowywane w szkolnym archiwum.

9. Komputery używane do obsługi dziennika elektronicznego powinny spełniać następujące wymogi:

- a) na komputerach wykorzystywanych w szkole do dziennika elektronicznego musi być legalne oprogramowanie;
- b) wszystkie urządzenia i systemy stosowane w szkole powinny być ze sobą kompatybilne;
- c) nie należy zostawiać komputera bez nadzoru;
- d) do zasilania należy stosować filtry, zabezpieczające przed skokami napięcia;
- e) oprogramowanie i numery seryjne powinny być przechowywane w bezpiecznym miejscu;
- f) przechowywać informacje kontaktowe do serwisów w bezpiecznym miejscu;
- g) należy zawsze używać połączeń szyfrowanych nawet w sieci wewnętrznej;
- h) instalacji oprogramowania może dokonywać tylko Administrator Sieci Komputerowej lub Administrator Dziennika Elektronicznego. Uczeń ani osoba trzecia nie może dokonywać żadnych zmian w systemie informatycznym komputerów;
- i) oryginalna dokumentacja oprogramowania powinna być zabezpieczona;
- j) nie wolno nikomu pożyczać, kopiować, odsprzedawać itp. licencjonowanego oprogramowania będącego własnością szkoły;
- k) wszystkie urządzenia powinny być oznaczone w jawny sposób według zasad obowiązujących w szkole.

 dr Przemysław Dubaniowski dyrektor Szkoły Podstawowej nr 50 im. Ossolineum we Wrocławiu